# **AutoCAD Crack Keygen**

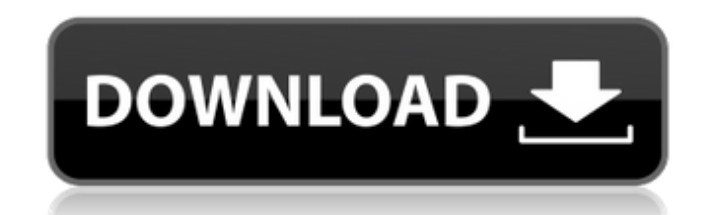

#### **AutoCAD Crack Incl Product Key Free Download For PC [March-2022]**

Autodesk AutoCAD 2022 Crack got its name because it was designed to perform basic drafting tasks in a way analogous to the instruction manual for the popular drafting toolbox, a former competitor of AutoCAD was designed to understand complex drafting techniques. Since its inception, AutoCAD has evolved into a full-featured, professional, and feature-rich application for desktop, web, and mobile use. The user interface (UI) of the software ha CAD software in the world. The company continues to produce new versions of AutoCAD, with new features, capabilities, and functionality, as well as a steady stream of updates and patches. AutoCAD was introduced as a desk-t continued to develop AutoCAD through its acquisition of Softimage and its acquisition of Tekla. Autodesk has also continued to develop AutoCAD's web and mobile versions. AutoCAD History and Development The Autodesk AutoCAD HP minicomputers, Autodesk released its first version in November 1982. The software was designed as a desktop CAD application for HP's Laserwriter and HP-35, HP-48, and HP-49 printers, which were desktop laser-electrostat on a tape drive. Unlike many computer programs that were distributed on tape, AutoCAD was distributed on 16-inch tape cartridge. AutoCAD was released in December 1982. The first versions of AutoCAD for the Commodore PET co not incorporate digital coloring or surface shading, and it was not possible to change the orientation of the work on the screen without redrawing it. In 1986, Autodesk

### **AutoCAD [Latest]**

Interactivity AutoCAD offers a degree of user interactivity not found in most CAD packages. The applications are able to respond to many user inputs, including setting layer order, moving and resizing objects, and tracing the arc function lets a user set the path of the curve, specify the radius of the arc, and define whether or not the curve turns. Other arc functions include plotting the number of radii, drawing the curve, finding the inv largest number in a set, finding the largest or smallest number, finding the square of a number, finding a prime number, finding the product of two numbers, and finding the product of two numbers. Many of the functions tha include: =, +, \*, /, ^, -, =, , >=, =, =, >, , or , or >=, =, >, or , or =, , =, >, or =, r, =, >, or =, =, , or =, =, >, or , =, =, >, or , or =, =, >, or , or =, =, >, or , or =, =, >, or , or =, =, >, or , or =, =, , ,

#### **AutoCAD Crack+ Free License Key Free Download**

- Import the ai file that contains the object. (e.g. ACM.ai) (Open file in C:\Program Files\Autodesk\AutoCAD 2017\Support Files\2.0\AIEditor\Acad) - Click on Advanced Tools in the Options section. - Click on the Add button Click OK to exit Advanced Tools. - You will see that the file was saved on the program's default file path. - Export the CAD file that contains the object. (Open file in C:\Program Files\AutoCAD 2017\Support Files\2.0\AIEd - Select a file on the computer to be exported. - Check the Close On Error box. - Click OK to exit Advanced Tools. - You will see that the file was saved on the program's default file path. How to load a template Create th When you open the New Run dialog, the Name field is automatically pre-filled with the most recently opened file's name. If you want to make changes to this file, click the drop down arrow next to the Name field, click Brow Window, and then click Runs. To open the Runs window, go to File > New > Runs. You will see the name of the most recently opened file. If there are no more files open, you will see the following message: There are no files opened file. To run the document with a different template, select a new template and click Open. How to save changes Once a

#### **What's New in the AutoCAD?**

Autodesk is focused on your needs as an engineering design manager. AutoCAD is a tool that you use every day to improve the quality of your designs. It has what you need to help you complete your projects on time and under "live" tool that allows you to review the change as it takes place. You can approve, reject, or make changes to your drawing by viewing the change in real time while it's being made. (video: 1:27 min.) In the past, the app Now, you can make edits while you work without having to pause. You can also instantly discard or keep changes, and undo each one. (video: 2:09 min.) [2:06 min] When a new drawing opens, AutoCAD instantly previews the most technical drawings, whether they're 2D, 3D or both. It's the first choice for many companies and organizations to create drawings for their products and procedures. AutoCAD is also a user-friendly tool, so you can get up a they're 2D, 3D or both. It's the first choice for many companies and organizations to create drawings for their products and procedures. AutoCAD is also a user-friendly tool, so you can get up and running quickly. Learn ho subscription AutoCAD Cloud Subscription AutoCAD Professional Subscription As a monthly subscription, AutoCAD gives you perpetual access to AutoCAD, AutoCAD LT, and AutoCAD MEP. You get unlimited use on any supported versio

## **System Requirements:**

Minimum: OS: Windows 7 Processor: 1.9GHz Memory: 1GB Graphics: DirectX9-compatible video card, 256MB dedicated video memory DirectX: Version 9.0 or later Network: Broadband Internet connection Storage: 1 GB available space downloadable content required. Recommended: Processor: 2.0

Related links: